## **BAB V**

## **HASIL ANALISIS DAN VISUALISASI**

#### **5.1 PRAPROSES DATA**

Tahapan ini melakukan beberapa persiapan proses data. Persiapan proses data tersebut yaitu :

## **5.1.1 Data Awal**

Data awal ini merupakan semua data siswa-siswi SMA Negeri 2 Kota Jambi .sebelum dilakukannya penyeleksian data. Adapun data tersebut yaitu :

| No.             | <b>Nama</b>                   | Kelas               | Jurusan<br>Di SMA | Jenis<br>Kelamin | Kesulitan dalam<br><b>Memilih PTN</b> | <b>Kriteria Pemilihan</b><br>Jurusan | Saran<br>Rekomendasi<br>PTN | Perlu<br><b>Rekomendas</b><br><b>iPTN</b> | Hobi               | Minat                                     |                | <b>Sifat</b>             |  |
|-----------------|-------------------------------|---------------------|-------------------|------------------|---------------------------------------|--------------------------------------|-----------------------------|-------------------------------------------|--------------------|-------------------------------------------|----------------|--------------------------|--|
| $\mathbf{1}$    | <b>Agung Satria</b>           | XII IPA             | <b>IDA</b>        |                  | <b>Tidak Tahu</b>                     | Minat                                | Diri Sendiri                | Ya                                        | Menghitung         | <b>Bidang Agama</b>                       | Analytical     | Rendah Hati              |  |
| $\overline{2}$  | Arlingga Alfarezi             | XII IPA 1           | <b>IPA</b>        | Þ                | <b>Tidak Tahu</b>                     | Bakat                                | Diri Sendiri                | Ya                                        | Traveling          | Bidang Kesehatan/kedokteran               | Adaptability   | Supel atau mudah bergaul |  |
| з               | Deni Tawaf Suharta            | XII IPA 1           | <b>IPA</b>        | L                | Iva                                   | Minat                                | Diri Sendiri                | Ÿā                                        | <b>Olahraga</b>    | Bidang Olahraga                           | Dicipline      | Humoris                  |  |
| 4               | Dinda Chairunnisa             | <b>XIIIPA</b>       | <b>IDA</b>        | Þ                | Iva                                   | Minat                                | Diri Sendiri                | Ya                                        | Olahraga           | Bidang Olahraga                           | Responbility   | Optimis                  |  |
| 3               | Shalza Dwi Adistia            | XII IPA 1           | <b>IPA</b>        | Þ                | Iva                                   | Minat                                | Diri Sendiri                | Ya                                        | Olahraga           | Bidang Kesehatan/kedokteran               | Developer      | Humoris                  |  |
| $\overline{6}$  | Freli Susanti                 | XIIIPA:             | <b>IPA</b>        | Þ                | <b>Tidak Tahu</b>                     | Minat                                | Diri Sendiri                | Ya                                        | Membaca            | Bidang Kesehatan/kedokteran               | Responbility   | Optimis                  |  |
| 7               | Hikmah Rahmavanti             | XII IPA I           | <b>IPA</b>        | ъ                | Iva                                   | Minat                                | Orang Tua                   | Ÿā                                        | Fashion            | Bidang Kesehatan/kedokteran               | <b>Belief</b>  | Supel atau mudah bergaul |  |
| 3               | Riska Hermia                  | XII IPA             | <b>IPA</b>        | Þ                | Tidak                                 | Minat                                | Diri Sendiri                | Ya                                        | Olahraga           | <b>Bidang Ekonomi</b>                     | Adaptability   | Supel atau mudah bergaul |  |
| ٥               | Novelira Dwi                  | XII IPA 1           | <b>IPA</b>        | Þ                | Iva                                   | Minat                                | Orang Tua                   | Ya                                        | Membaca            | <b>Bidang Seni</b>                        | Achiever       | Humoris                  |  |
| $\overline{10}$ | Dicky Putra                   | XII IPA I           | <b>IPA</b>        | L                | Tidak                                 | Bakat                                | Diri Sendiri                | $\overline{\text{Ya}}$                    | Olahraga           | <b>Bidang Olahraga</b>                    | Dicipline      | Optimis                  |  |
| 11              | Natasya Rida                  | <b>XIIIPA</b>       | <b>IPA</b>        | Þ                | <b>Tidak</b>                          | Minat                                | Diri Sendiri                | Ÿā                                        | <b>Traveling</b>   | Bidang Kesehatan/kedokteran               | Analytical     | Mandiri                  |  |
| $\overline{12}$ | Luthfiana Rahmawati           | <b>XII IPA</b>      | <b>IPA</b>        | ъ                | Iva                                   | Bakat                                | Diri Sendiri                | Ya                                        | Membaca            | <b>Bidang Bahasa</b>                      | Developer      | Humoris                  |  |
| 13              | Novi Tri Astuti               | XIIIPA:             | <b>IPA</b>        | Þ                | <b>Tidak Tahu</b>                     | Minat                                | Pendapat Orang              | Ya                                        | <b>Traveling</b>   | <b>Bidang Teknik</b>                      | Adaptability   | Rendah Hati              |  |
| 14              | Amelia Avuni                  | XII IPA I           | <b>IPA</b>        | ъ                | Tidak                                 | Kemampuan Akademik                   | Diri Sendiri                | Tidak                                     | Membaca            | <b>Bidang Pendidikan</b>                  | <b>Belief</b>  | Kritis                   |  |
| 15              | Rini Yulvani                  | <b>XIIIPA</b>       | <b>IPA</b>        | Þ                | Iva                                   | Kemampuan Akademik                   | Diri Sendiri                | Ya                                        | Melukis/menggambar | <b>Bidang Seni</b>                        | Arranger       | Supel atau mudah bergaul |  |
| 16              | Jenny Adelia                  | XII IPA 1           | <b>IPA</b>        | Þ                | Tidak                                 | Minat                                | Diri Sendiri                | Ya                                        | Menyanyi           | Bidang Kesehatan/kedokteran Communication |                | Ambisius                 |  |
| 17              | Winda Ristiana                | XIIIPA I            | <b>IPA</b>        | Þ                | <b>Tidak Tahu</b>                     | Minat                                | Orang Tua                   | Ya                                        | Membaca            | <b>Bidang Tanaman</b>                     | Analytical     | Ambisius                 |  |
| 18              | Yulistia Gnita P              | XII IPA I           | <b>IPA</b>        | Þ                | Iva                                   | Kemampuan Akademik                   | Diri Sendiri                | Ya                                        | <b>Traveling</b>   | <b>Bidang Agama</b>                       | Dicipline      | Supel atau mudah bergaul |  |
| 19              | Oktavia Sundari Putri         | <b>XII IPA</b>      | <b>IPA</b>        | Þ                | Iva                                   | Kemampuan Akademik                   | Diri Sendiri                | Ya                                        | Memasak            | Bidang Kesehatan/kedokteran               | Deliberative   | Kritis                   |  |
| 20              | Aan Andrivan                  | XIIIPA:             | <b>IPA</b>        | L                | Tidak                                 | Kemamouan Akademik                   | Diri Sendiri                | Tidak                                     | Traveling          | <b>Bidang Pendidikan</b>                  | Responbility   | Mandiri                  |  |
| 21              | Dina Ziva H                   | XII IPA 2           | <b>IPA</b>        | Þ                | Iva                                   | Minat                                | Orang Tua                   | Ya                                        | Menulis            | <b>Bidang Bahasa</b>                      | Analytical     | Mandiri                  |  |
| 22              | Chitara Sari                  | XII IPA 2           | <b>IPA</b>        | Þ                | <b>Tidak Tahu</b>                     | Bakat                                | Diri Sendiri                | Ya                                        | <b>Traveling</b>   | Bidang Ekonomi                            | Responbility   | Rendah Hati              |  |
| 23              | Sigit Aryo                    | XII IPA 2           | <b>IDA</b>        | L                | Tidak                                 | Minat                                | Orang Tua                   | Ya                                        | Olahraga           | <b>Bidang Bahasa</b>                      | Analytical     | Mandiri                  |  |
| $\overline{24}$ | Azizah Aulia A                | XII IPA 2           | <b>IPA</b>        | Þ                | Iva                                   | Minat                                | Diri Sendiri                | Ya                                        | Membaca            | <b>Bidang Hewani</b>                      | Responbility   | Supel atau mudah bergaul |  |
| 25              | Thiti Tri Kumiasti            | XII IPA 2           | <b>IPA</b>        | Þ                | Iva                                   | Minat                                | Diri Sendiri                | Ya                                        | Olahraga           | <b>Bidang Olahraga</b>                    | Adaptability   | Rendah Hati              |  |
| 26              | M. Rendy Iswantio             | XII IPA 2           | <b>IPA</b>        | L                | <b>Tidak Tahu</b>                     | Minat                                | Diri Sendiri                | Ya                                        | Menvanvi           | <b>Bidang Seni</b>                        | Adaptability   | Kreatif                  |  |
| 27              | M. Dhuha Hakiki               | XII IPA 2           | <b>IDA</b>        |                  | Iva                                   | Kemampuan Akademik                   | Diri Sendiri                | Ya                                        | Olahraga           | Bidang Olahraga                           | Dicipline      | Rendah Hati              |  |
| 28              | Indah Nawarsari               | XIIIPA <sub>2</sub> | <b>IPA</b>        | Þ                | Iva                                   | Minat                                | Diri Sendiri                | Ya                                        | Memasak            | <b>Bidang Tanaman</b>                     | Dicipline      | Mandiri                  |  |
| 29              | Nelva Maudia                  | XII IPA 2           | <b>IPA</b>        | Þ                | Tidak                                 | Kemampuan Akademik                   | Orang Tua                   | Ya                                        | Menghitung         | <b>Bidang Bahasa</b>                      | Amanger        | <b>Optimis</b>           |  |
| 30              | Mega Dara Utami               | XIIIPA <sub>2</sub> | <b>IDA</b>        | Þ                | <b>Tidak Tahu</b>                     | Bakat                                | Diri Sendiri                | Ya                                        | <b>Traveling</b>   | Bidang Olahraga                           | Responbility   | Humoris                  |  |
| 31              | Rahma Wahvuninativas          | XII IPA 2           | <b>IPA</b>        | Þ                | Tidak Tahu                            | Bakat                                | Orang Tua                   | Ya                                        | Membaca            | <b>Bidang Seni</b>                        | Adaptability   | Kreatif                  |  |
| 32              | Alama Fikri                   | XIIIPA <sub>2</sub> | <b>IPA</b>        | T.               | <b>Tidak Tahu</b>                     | Minat                                | Diri Sendiri                | $\overline{\mathbf{Y}}$ a                 | Membaca            | <b>Bidang Seni</b>                        | Communication  | Supel atau mudah bergaul |  |
| 33              | Wahvu Nata P                  | XII IPA 2           | <b>IPA</b>        | L                | <b>Tidak Tahu</b>                     | Bakat                                | Diri Sendiri                | Ya                                        | Menvanvi           | <b>Bidang Olahraga</b>                    | Responbility   | Humoris                  |  |
| 34              | Dila Svafrina                 | XII IPA 2           | <b>IPA</b>        | Þ                | Tidak                                 | Bakat                                | Pendapat Orang              | Ya                                        | <b>Traveling</b>   | Bidang Olahraga                           | Achiever       | Supel atau mudah bergaul |  |
| 35              | Ardi Maharani                 | XII IPA             | <b>IPA</b>        | Þ                | <b>Tidak Tahu</b>                     | Bakat                                | Diri Sendiri                | Ya                                        | Menyanyi           | Bidang Kesehatan/kedokteran               | Deliberative   | Ambisius                 |  |
| 36              | Izwan                         | XII IPA 2           | <b>IPA</b>        | L                | Iva                                   | Bakat                                | Diri Sendiri                | Y2                                        | Photography        | <b>Bidang Seni</b>                        | Adaptability   | Supel atau mudah bergaul |  |
| $\overline{37}$ | Aditia Pratama                | XII IPA 2           | <b>IPA</b>        | L                | Tidak                                 | Minat                                | Diri Sendiri                | $\overline{\mathbf{Y}}$ a                 | Olahraga           | <b>Bidang Olahraga</b>                    | Responbility   | Humoris                  |  |
| 38              | Windi Chintia                 | XII IPA 2           | <b>IPA</b>        | Þ                | Iva                                   | Minat                                | Diri Sendiri                | Ya                                        | Memasak            | Bidang Kesehatan/kedokteran               | Adaptability   | Egois                    |  |
| 39              | Suci Ramadhani                | XII IPA 2           | <b>IPA</b>        | Þ                | Iva                                   | Bakat                                | Diri Sendiri                | Ya                                        | Menyanyi           | Bidang Olahraga                           | Dicipline      | Supel atau mudah bergaul |  |
| 40 <sup>°</sup> | <b>Eric Ionatan Palenahan</b> | XIIIDA 2            | <b>TDA</b>        |                  | Tidale                                | Minat                                | Diri Sendiri                | Tidak                                     | Memlis             | <b>Bidang Olahraga</b>                    | Responsibility | <b>Rendah Hati</b>       |  |

**Gambar 5.1 Data Awal Siswa-siswi SMA Negeri 2 Kota Jambi**

## **5.1.2 Seleksi Data Awal**

Seleksi data awal ini merupakan proses penyeleksian data dengan memfokuskan pada atribut-atribut yang digunakan untuk perhitungan yang berjumlah 24 atribut, seperti Hobi, Minat, Bakat, Sifat, nilai rata-rata semester 1

sampai 4 mata pelajaran untuk jurusan IPA, dan nilai rata-rata semester 1 sampai 4 mata pelajaran untuk jurusan IPS. Setelah di seleksi atribut Adapun data tersebut yaitu :

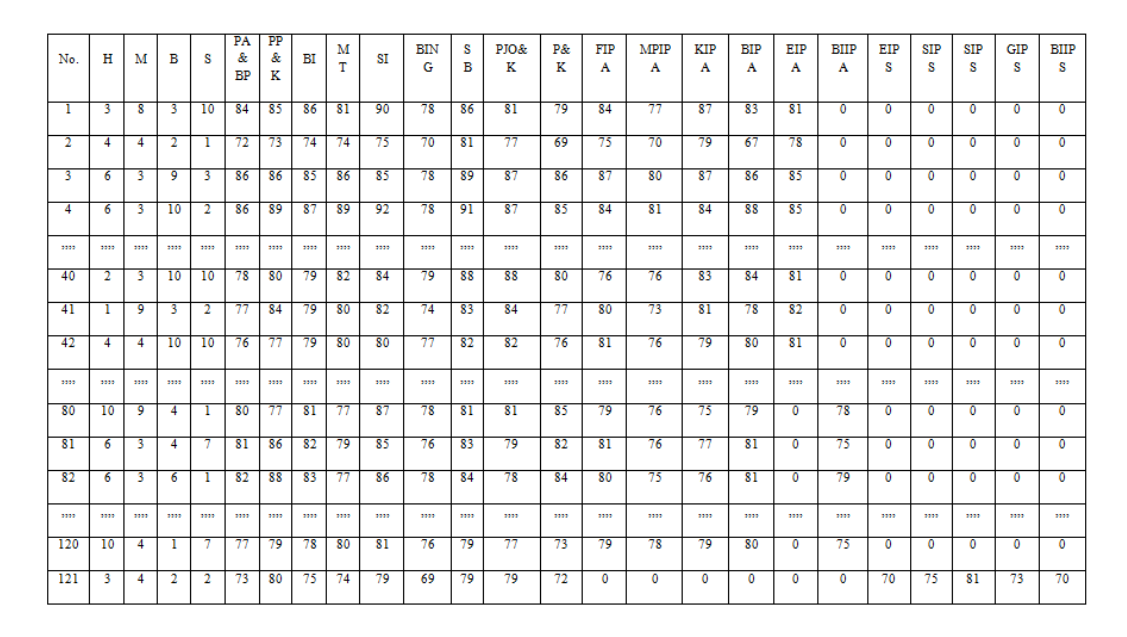

**Gambar 5.2 Seleksi Data Awal SMA Negeri 2 Kota Jambi**

# **5.2 HASIL VISUALISASI DATA SETIAP ATRIBUT DENGAN MENGGUNAKAN RAPIDMINER**

Berikut merupakan bentuk visualisasi atribut SMA Negeri 2 Kota Jambi

dengan menggunakan tools *RapidMiner*, yaitu :

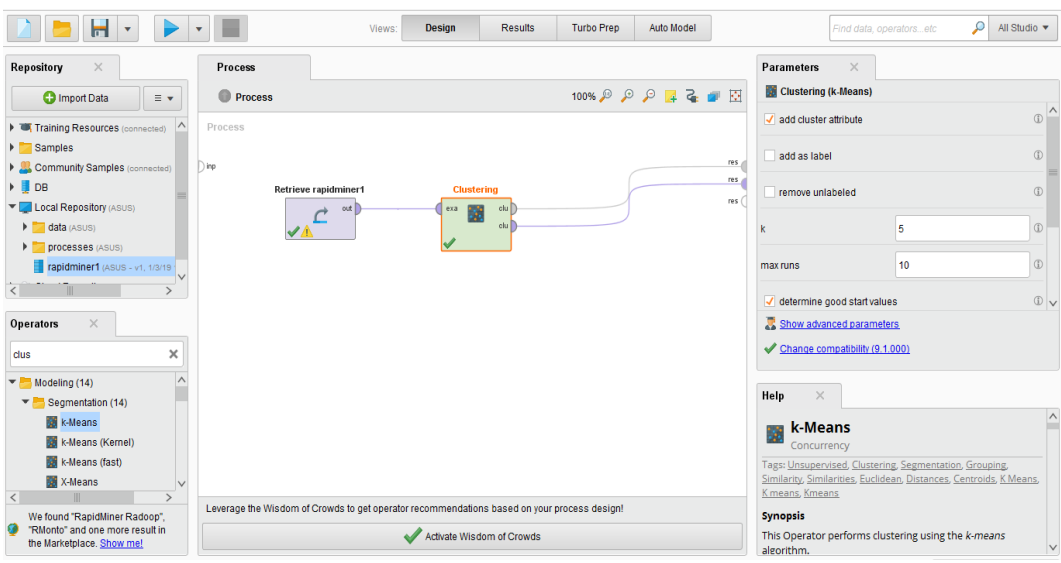

#### 1. Visualisasi proses metode *K-Means*

#### **Gambar 5.4 Visualisasi Proses Metode** *K-Means*

Pada gambar 5.4 dijelaskan bagaimana cara proses *clustering k-means* menggunakan RapidMiner, langkah-langkah tersebut diantaranya :

- a. Pilih *import* data untuk memilih data mana yang akan di proses.
- b. Kemudian pilih *My Computer,* dan cari data yang akan di proses.
- c. Kemudian lanjukan kelangkah berikutnya *next* sampai *finish* agar data tersebut bisa di olah.
- d. Pada *coloumn Repository* ada beberapa *list*, kemudian pilih list *Local Repository*, didalam *list Repository* terdapat data yang telah di *import* dari *excel* ke *RapidMiner*, kemudian arahkan kursor tersebut ke data yang akan di olah, tahan dan tarik data tersebut ke arah *coloumn process*.
- e. Pada *coloumn Operators* terdapat *search box* setelah itu klik dan cari metode apa yang akan kita gunakan, yaitu metode *k-means,* kemudian

arahkan kursor tersebut ke metode *k-means,* tahan dan tarik metode *kmeans* tersebut ke arah *coloumn process.*

- f. Pada *coloumn process* terdapat 2 proses yang akan dilakukan perhitungannya, diantaranya Retrieve rapidminer1 dan clustering. Hubungkan 2 proses tersebut dengan cara, pada Retrieve rapidminer1 terdapat (out) *output* yang kemudian di hubungkan ke (exa) *example set*  yang tertera pada proses *clustering*. Kemudian pada tabel proses terdapat 2 fungsi proses, yang pertama (clu) *cluster model,* dan yang ke dua (clu) *clustered set.* Ke dua fungsi tersebut di hubungkan, (clu) *cluster model* dihubungkan ke (res) result 1, sedangkan yang ke dua (clu) *clustered set*  dihubungkan ke (res) result 2.
- g. Setelah semua fungsi terhubung, lakukan run untuk memulai proses *clustering.*

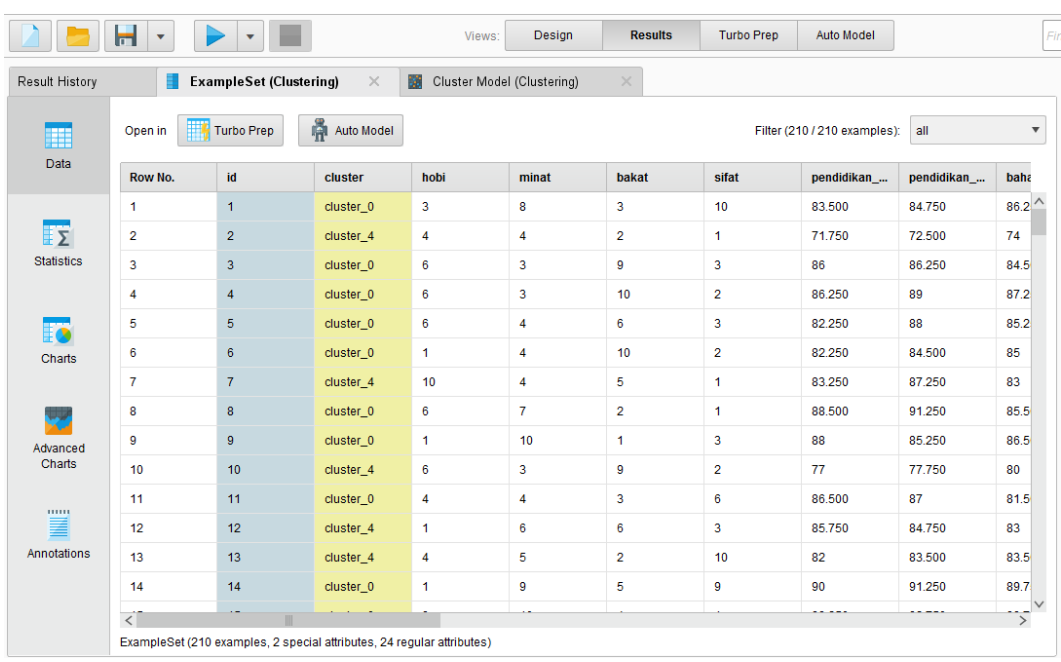

## 2. Visualisasi letak data dan klasternya

**Gambar 5.5 Visualisasi Letak Data Dan Klasternya**

Pada gambar 5.5 menjelaskan hasil dari proses *clustering k-means* menggunakan RapidMiner, pada data awal data tidak terdapat *coloumn cluster*. Setelah proses dijalakan, *coloumn* tersebut muncul beserta pembagian masingmasing *cluster* setiap No, diantaranya No. 1 berada di *cluster* 0, sedangkan No. 2 berada di *cluster* 4, dan beberapa No. selanjutnya.

## 3. Visualisasi cluster model

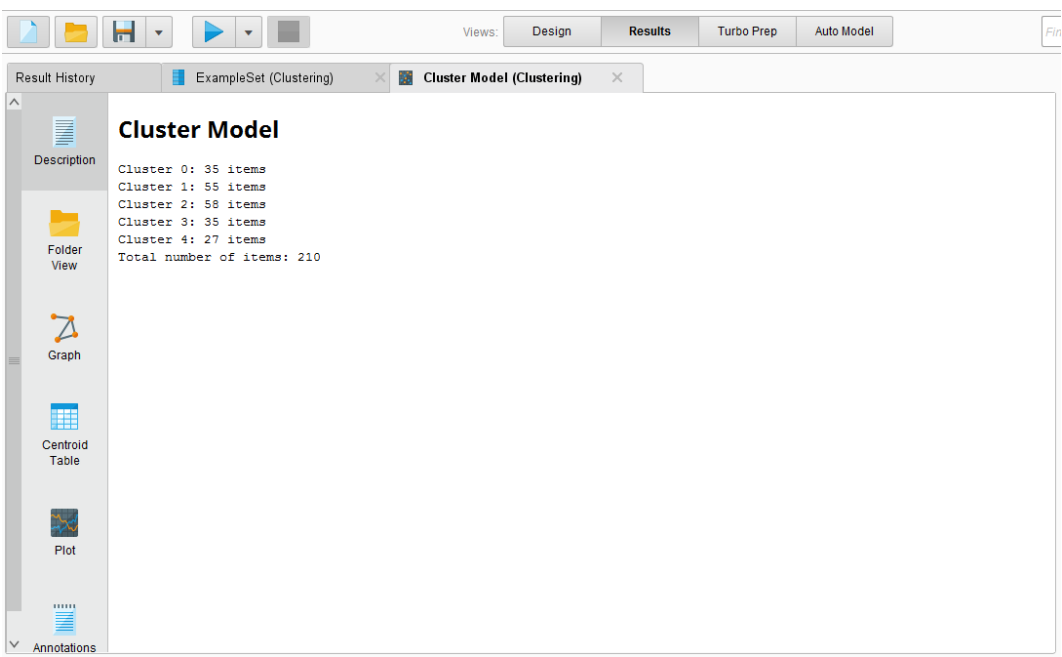

## **Gambar 5.6 Visualisasi** *Cluster* **Model**

Pada gambar 5.6 menjelaskan bahwa masing masing *cluster* memiliki jumlah item, terdapat 35 data pada *cluster* 0, ada 55 data pada *cluster* 1, ada 58 data pada *cluster* 2, ada 35 data pada *cluster* 3, dan ada 27 data pada *cluster* 4. Total keseluruhan data yang di olah pada *RapidMiner* ada 210 data.

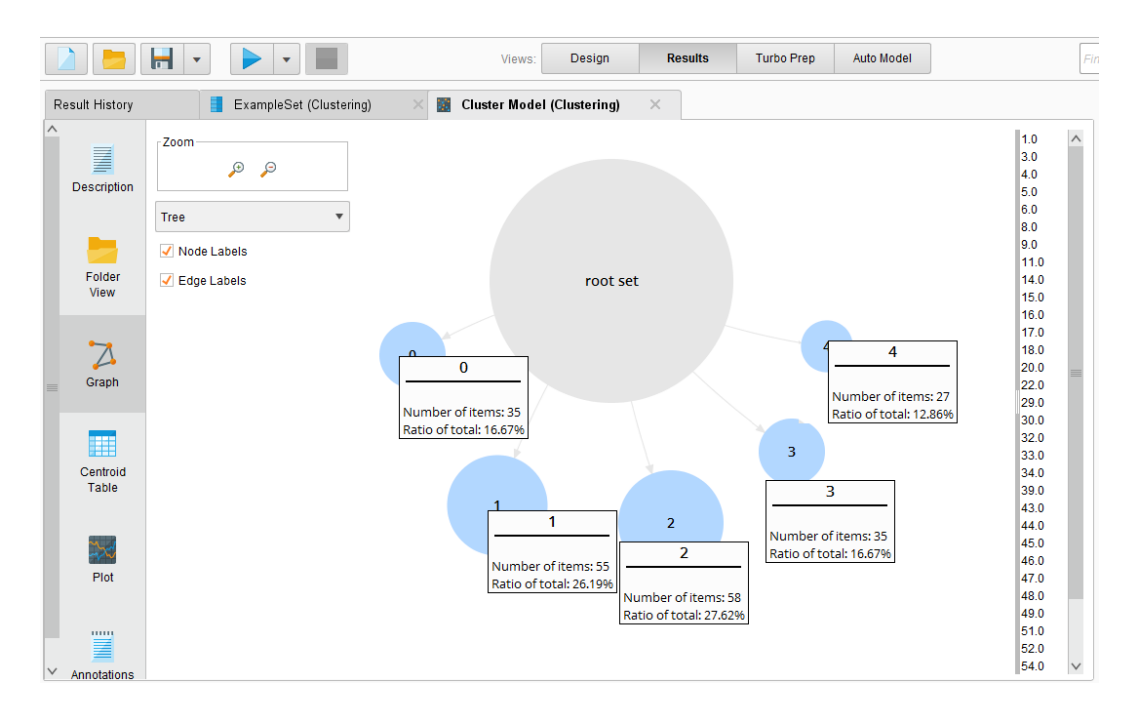

#### 4. Visualisasi grafik hasil cluster

#### **Gambar 5.7 Visualisasi Grafik Hasil** *Cluster*

Pada gambar 5.7 menjelaskan bahwa masing-masing *cluster* memiliki rasio, *cluster* 0 dengan jumlah data 35 memiliki rasio sebesar 16,67%, *cluster* 1 dengan jumlah data 55 memiliki rasio sebesar 26,19%, *cluster* 2 dengan jumlah data 58 memiliki rasio sebesar 27,62%, *cluster* 3 dengan jumlah data 35 memiliki rasio sebesar 16,67%, dan *cluster* 4 dengan jumlah data 27 memiliki rasio sebesar 12,86%.

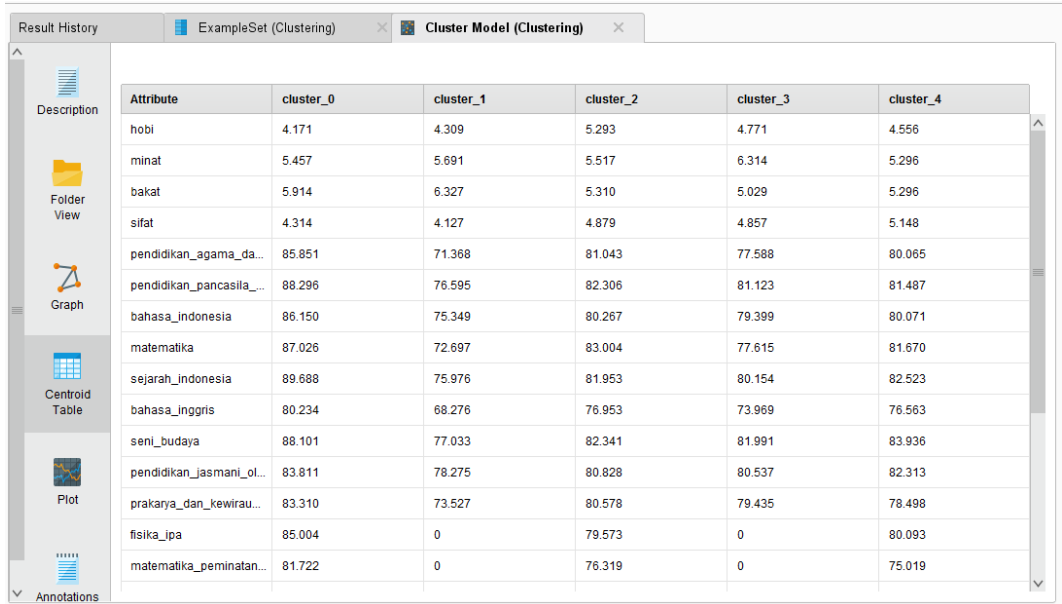

#### 5. Visualisasi nilai setiap atribut

## **Gambar 5.8 Visualisasi Nilai Setiap Atribut**

Pada gambar 5.8 menjelaskan ada 24 atribut yang di pakai, dan nilai hasil rata-rata (*mean)* pencarian dengan menggunakan *RapidMiner* dari tiap masingmasing *cluster*,

# **5.3 HASIL VISUALISASI DATA SETIAP ATRIBUT DENGAN MENGGUNAKAN WEKA**

Berikut merupakan bentuk visualisasi atribut SMA Negeri 2 Kota Jambi dengan menggunakan tools *WEKA*, yaitu :

#### **5.3.1 Konversi Hasil Data**

Hasil dari data tersebut, kemudian dipindahkan ke *notepad*++ dengan format .arff. Adapun bentuk data tersebut yaitu :

|                 | Brelation 1                                                                                                    |
|-----------------|----------------------------------------------------------------------------------------------------|
| $\overline{2}$  |                                                                                                    |
|                 | @attribute No. numeric                                                                                                    |
|                 | @attribute nama {'Agung Satria','Arlingga Alfarezi','Deni Tawaf Suharta','Dinda Chairunnisa','Shalza Dwi Adistia','Freli Susanti','Hikmah Rahmayanti','Riska Herma |
|                 | ('8attribute kelas {'XII IPA 1','XII IPA 2','XII IPA 3','XII IPA 4','XII IPA 5','XII IPA 6','XII IPS 1','XII IPS 3','XII IPS 4','XII IPS 4','XII IPS 5')           |
|                 | @attribute jursan di sma {IPA, IPS}                                                                                                    |
|                 | @attribute jenis kelamin (L, P)                                                                                                    |
|                 | @attribute kesulitan dalam memilih ptn {Tidak Tahu, Iya, Tidak, 'Tidak '}                                                                                          |
| $\overline{q}$  | @attribute kriteria pemilihan jurusan (Minat, Bakat, Kemampuan Akademik)                                                                                           |
| 10              | @attribute saran rekomendasi ptn {Diri Sendiri, Orang Tua, Pendapat Orang}                                                                                         |
| 11              | @attribute perlu rekomendasi {Ya, Tidak, ya}                                                                                                    |
| 12              | @attribute hobi numeric                                                                                                    |
| 13              | Gattribute minat numeric                                                                                                    |
| 14              | Rattribute bakat numeric                                                                                                    |
| $15 -$          | Rattribute sifat numeric                                                                                                    |
| 16              | @attribute pendidikan agama dan budi pekerti numeric                                                                                                    |
| 17              | @attribute pendidikan pancasila dan kewarganegaraan numeric                                                                                                    |
| 18              | @attribute bahasa indonesia numeric                                                                                                    |
| 19              | @attribute matematika numeric                                                                                                    |
|                 | 20 @attribute sejarah indonesia numeric                                                                                                    |
|                 | 21 @attribute bahasa inggris numeric                                                                                                    |
|                 | 22 @attribute seni budaya numeric                                                                                                    |
| $23 -$          | @attribute pendidikan jasmani olahraga dan kesehatan numeric                                                                                                    |
|                 | 24 @attribute prakarya dan kewirausahaan numeric                                                                                                    |
| $25 -$          | @attribute fisika ipa numeric                                                                                                    |
|                 | 26 @attribute matematika peminatan ipa numeric                                                                                                    |
|                 | 27 @attribute kimia ipa numeric                                                                                                    |
|                 | 28 @attribute biologi ipa numeric                                                                                                    |
| $29 -$          | @attribute ekonomi ipa numeric                                                                                                    |
| $30 -$          | @attribute bahasa inggris ipa numeric                                                                                                    |
| 31              | @attribute ekonomi ips numeric                                                                                                    |
| $32 -$          | @attribute sosiologi ips numeric                                                                                                    |
| $33 -$          | @attribute sejarah ips numeric                                                                                                    |
| 34              | @attribute geografi ips numeric                                                                                                    |
| 35 <sub>1</sub> | @attribute bahasa inggris ips numeric                                                                                                    |
| 36              |                                                                                                    |

**Gambar 5.9 Konversi Hasil Data dari** *Microsoft Excel* **ke** *ARFF***.**

## 1. Visualisasi Attribut Hobi

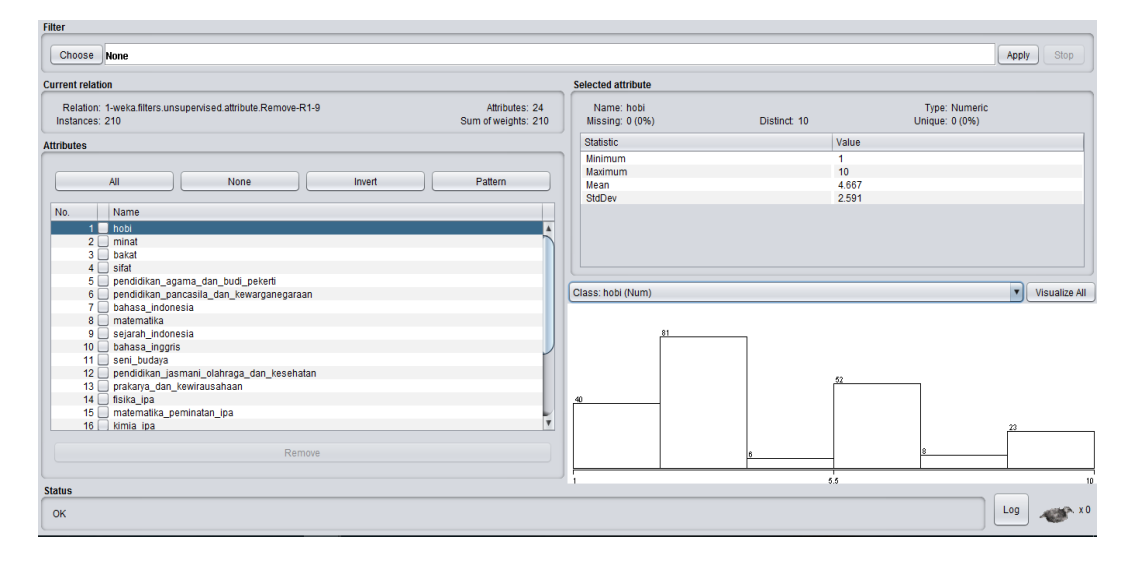

#### **Gambar 5.10 Visualisasi Attribut Hobi**

Pada gambar 5.10 adalah visualisasi dari Attribut Hobi. Pada *coloumn selected attribute*, terdapat *missing* sebesar 0 (0%), ada 10 atribut hobi yang *distinct* (berbeda), tidak terdapat atribut *unique* (unik) 0 : (0%). Pada *statistic* minimum terdapat nilai 1, *statistic* maximum terdapat nilai 10, *statistic mean* (rata-rata) terdapat nilai 4,667, *statistic* standar deviasi terdapat nilai 2,591.

2. Visualisasi Attribut Pendidikan Jasmani Olahraga dan Kesehatan.

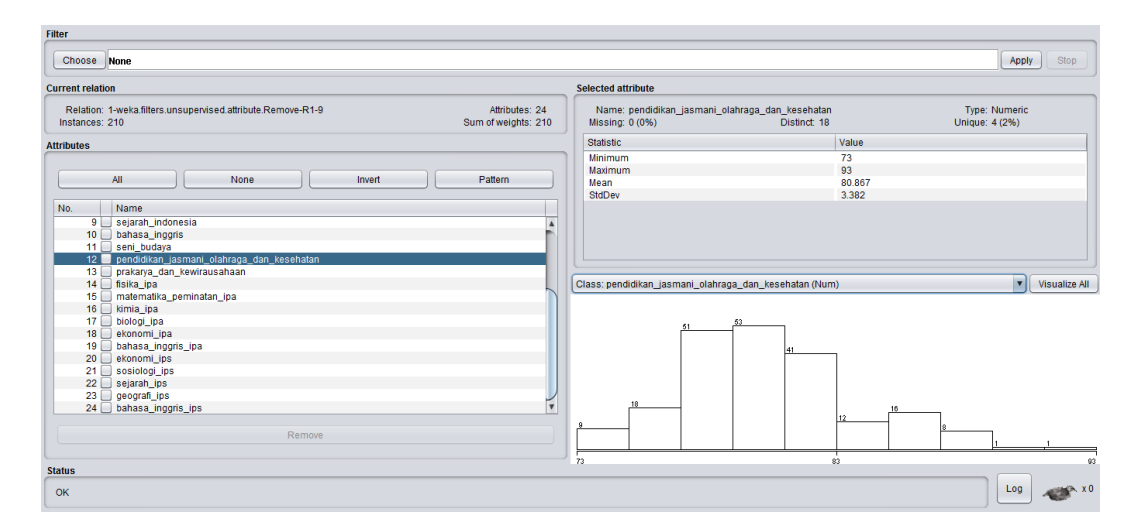

**Gambar 5.11 Visualisasi Attribut Pendidikan Jasmani Olahraga dan** 

#### **Kesehatan**

Pada gambar 5.11 adalah visualisasi dari Attribut Pendidikan Jasmani Olahraga dan Kesehatan. Pada *coloumn selected attribute*, terdapat *missing* sebesar 0 (0%), ada 18 atribut Pendidikan Jasmani Olahraga dan Kesehatan yang *distinct* (berbeda), terdapat atribut *unique* (unik) 4 : (2%). Pada *statistic* minimum terdapat nilai 73, *statistic* maximum terdapat nilai 93, *statistic mean* (rata-rata) terdapat nilai 80,867, *statistic* standar deviasi terdapat nilai 3,382.

.

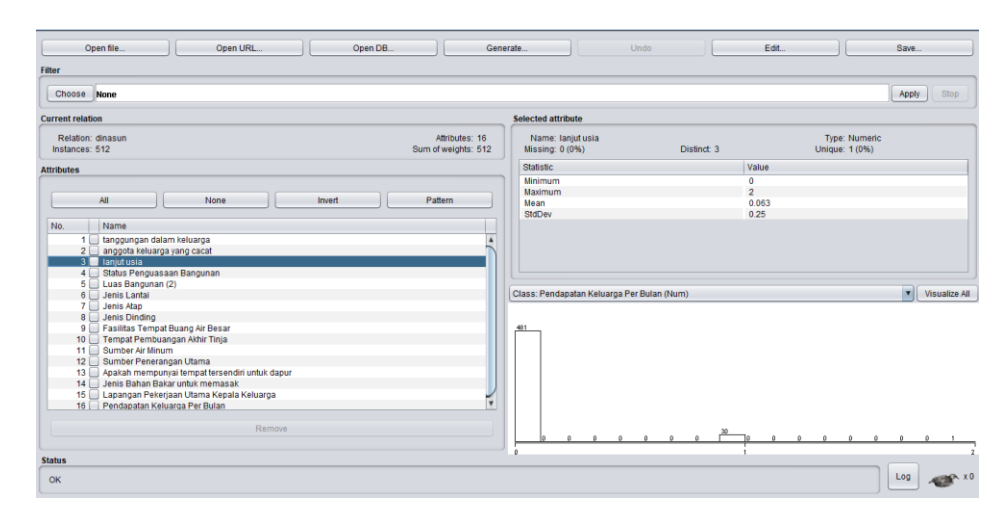

## 3. Visualisasi Attribut Bahasa Inggris IPS

**Gambar 5.12 Visualisasi Attribut Bahasa Inggris IPS**

Pada gambar 5.12 adalah visualisasi dari Attribut Bahasa Inggris IPS**.** Pada *coloumn selected attribute*, terdapat *missing* sebesar 0 (0%), ada 25 atribut Bahasa Inggris IPS yang *distinct* (berbeda), terdapat atribut *unique* (unik) 9 : (4%). Pada *statistic* minimum terdapat nilai 0, *statistic* maximum terdapat nilai 86, *statistic mean* (rata-rata) terdapat nilai 30,786, *statistic* standar deviasi terdapat nilai 35,779.

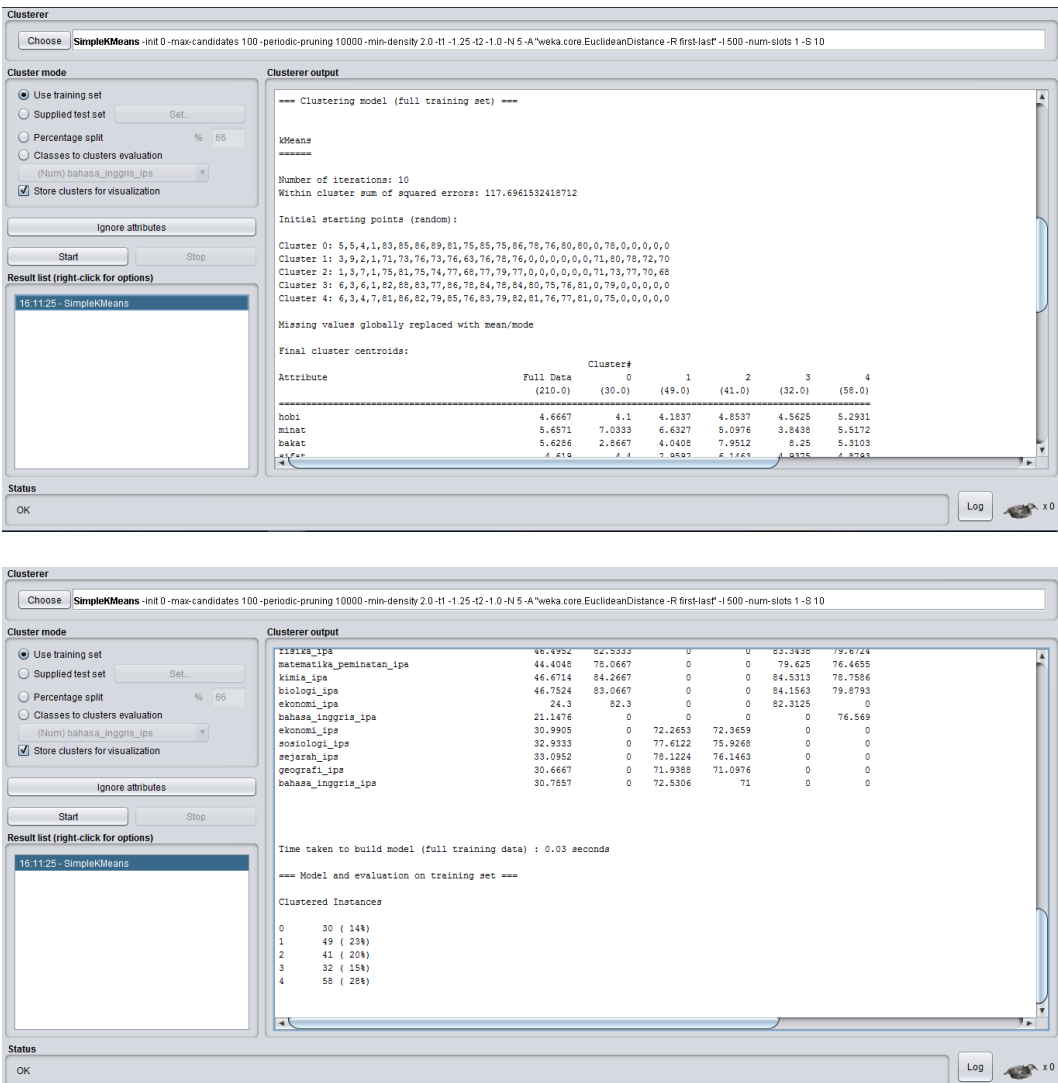

## 4. Hasil Analisis *Cluster* Dengan *Tools* Weka

**Gambar 5.13 Analisis** *Cluster K-means*

Gambar 5.13 merupakan hasil analisis *cluster*, dimana terdapat 5 *cluster* yang telah ditentukan sebelumnya, perhitungan dilanjutkan sampai semua data terhitung dan menghasilkan kelompok ke dalam *cluster* dengan jarak minimal. Pengulangan dihentikan karena adanya angka pusat *cluster* yang sama pada iterasi ke-10. Hasil *cluster* yang terbentuk setelah melakukan iterasi ke-10 tidak ada perubahan maka iterasi dihentikan. *Cluster* dipilih secara acak,

*Cluster* 0 : 5,5,4,1,83,85,86,89,81,75,85,75,86,78,76,80,80,0,78,0,0,0,0,0, *Cluster* 1: 3,9,2,1,71,73,76,73,76,63,76,78,76,0,0,0,0,0,0,71,80,78,72,70, *Cluster* 2 : 1,3,7,1,75,81,75,74,77,68,77,79,77,0,0,0,0,0,0,71,73,77,70,68, *Cluster* 3 : 6,3,6,1,82,88,83,77,86,78,84,78,84,80,75,76,81,0,79,0,0,0,0,0, *Cluster* 4 : 6,3,4,7,81,86,82,79,85,76,83,79,82,81,76,77,81,0,75,0,0,0,0,0. Setelah itu didapatkan Jarak terdekat *cluster* yaitu terdapat pada *Cluster* 0 terdapat 30 data dengan presentasi rasio 14% , *Cluster* 1 terdapat 49 dengan presentasi rasio 23%*, Cluster* 2 terdapat 41 data dengan presentasi rasio 20%*, Cluster* 3 terdapat 32 data dengan presentasi rasio 15%, dan *Cluster* 4 terdapat 58 data dengan presentasi rasio 28%.

| Perbandi<br>ngan         |            |            | Perhitungan Manual |                |                |            |                | Perhitungan RapidMiner |                |                | Perhitungan WEKA |            |                |                |                |
|--------------------------|------------|------------|--------------------|----------------|----------------|------------|----------------|------------------------|----------------|----------------|------------------|------------|----------------|----------------|----------------|
| Jumlah<br>iterasi        | 8          |            |                    |                |                |            |                |                        |                |                | 10               |            |                |                |                |
| Jumlah                   | C1         | C2         | C <sub>3</sub>     | C <sub>4</sub> | C <sub>5</sub> | C1         | C <sub>2</sub> | C3                     | C <sub>4</sub> | C <sub>5</sub> | C <sub>1</sub>   | C2         | C <sub>3</sub> | C <sub>4</sub> | C <sub>5</sub> |
| Cluster                  | 62         | 28         | 30                 | 35             | 55             | 35         | 55             | 58                     | 35             | 27             | 30               | 49         | 41             | 32             | 58             |
| Jumlah<br>Centroid       |            |            |                    |                |                |            |                |                        |                |                |                  |            |                |                |                |
| Jumlah<br>Nilai<br>Rasio | 30<br>$\%$ | 13<br>$\%$ | 14<br>$\%$         | 17<br>$\%$     | 26<br>$\%$     | 16,6<br>7% | 26,1<br>9%     | 27,6<br>2%             | 16,6<br>7%     | 12,8<br>6%     | 14<br>%          | 23<br>$\%$ | 20<br>%        | 15<br>$\%$     | 28<br>$\%$     |

**Tabel 5.1 Perbandingan Hasil**

Pada tabel 5.1 menjelaskan perbandingan hasil antara perhitungan manual, perhitungan menggunakan *tools RapidMiner*, dan perhitungan menggunakan *tools WEKA*. Pada perhitungan manual terdapat jumlah iterasi sebanyak 8 kali iterasi, pada perhitungan *RapidMiner* tidak dtampilkan berapa jumlah iterasi, dan perhitungan *WEKA* terdapat jumlah iterasi sebanyak 10 kali. Jumlah *cluster* pada perhitungan manual adalah, C1 terdapat 62 data, C2 terdapat 28 data, C3 terdapat

30 data, C4 terdapat 35 data, C5 terdapat 55 data. Jumlah *cluster* pada perhitungan *RapidMiner* adalah, C1 terdapat 35 data, C2 terdapat 55 data, C3 terdapat 58 data, C4 terdapat 35 data, C5 terdapat 27 data. Jumlah *cluster* pada perhitungan *WEKA* adalah, C1 terdapat 30 data, C2 terdapat 49 data, C3 terdapat 41 data, C4 terdapat 32 data, C5 terdapat 58 data. Jumlah *Centroid* pada perhitungan manual adalah 5, jumlah *centroid* pada perhitungan *RapidMiner* adalah 5, dan jumlah *centroid* pada perhitungan *WEKA* adalah 5. Jumlah nilai rasio pada perhitungan manual adalah, C1 terdapat 30%, C2 terdapat 13%, C3 terdapat 14%, C4 terdapat 14%, C5 terdapat 29%. Jumlah nilai rasio pada perhitungan *RapidMiner* adalah, C1 terdapat 16,67%, C2 terdapat 26,19%, C3 terdapat 27,62%, C4 terdapat 16,67%, C5 terdapat 12,86%. Jumlah nilai rasio pada perhitungan *WEKA* adalah, C1 terdapat 14%, C2 terdapat 23%, C3 terdapat 20%, C4 terdapat 15%, C5 terdapat 28%.